AutoCAD Crack X64 2022

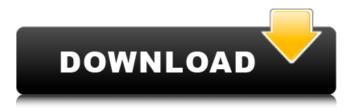

### AutoCAD Crack + License Key (Latest)

Contents Design – Drafting – Drafting – Web App What's New Free Download: AutoCAD 2015 To see what's new in AutoCAD, scroll to the bottom of the page and click the arrow to view the "What's New" menu. AutoCAD 2015 Beta To see what's new in AutoCAD 2015 (and other Autodesk products), scroll to the bottom of the page and click the arrow to view the "What's New" menu. Draw and Draw Coordinate System 3D (Coordinate System) 2D Drafting Architectural Civil 3D Civil 2D Construction MEP 3D MEP 2D Plumbing Land Survey 3D Land Survey 2D Land Surveying Misc Productivity Raster Images Misc Desktop/Portable Web Version History Past Versions Current Version Autodesk AutoCAD 2008 Autodesk AutoCAD 2010 Autodesk AutoCAD 2011 Autodesk AutoCAD 2012 Autodesk AutoCAD 2013 Autodesk AutoCAD 2014 Autodesk AutoCAD 2015 Autodesk AutoCAD 2016 Autodesk AutoCAD 2017 Autodesk AutoCAD 2018 AutoCAD 2019 Languages Languages English French German Russian Italian Japanese Korean Chinese Spanish Chinese (Simplified) Chinese (Traditional) Misc Other: (System Information) Free Download: AutoCAD 2009 To see what's new in AutoCAD 2009, scroll to the bottom of the page and click the arrow to view the "What's New" menu. AutoCAD 2009 AutoCAD 2009 includes an updated user interface and new features. For a complete list of all features, refer to the Product and Features Guide or the Release Notes. For system requirements, refer to AutoCAD Help. Updates

#### AutoCAD Crack Activation Code

Modeling Autodesk has developed an API in ObjectARX for Cracked AutoCAD With Keygen users to easily create C++ applications which can access the CAD database and allow users to customise their CAD software. AutoCAD also supports the integration of Open Source modeling tools such as FreeCAD, OpenSCAD and ArchiCAD. Applications There are numerous applications for AutoCAD, including: AutoCAD Basics - A basic tutorial. AutoCAD 2010 - A comprehensive tutorial. AutoCAD Addins - AutoCAD Addins is a suite of add-ons for AutoCAD (2008 and later) that provide advanced customization options and tools to help you create the drawings and presentations you want. AutoCAD Architecture - Architecture AutoCAD 3D Graphic – 3D Graphic AutoCAD - Civil 3D – Civil 3D – and land surveying software application. AutoCAD - Electrical - Electrical AutoCAD - Finite Element Analysis - FEA AutoCAD - Mechanical - Mechanical Design AutoCAD - Mechanical Design - Mechanical Design is a mechanical design software application for the 2D drafting of mechanical drawings. AutoCAD - MEP - MEP AutoCAD - Mechanical -Mechanical is a mechanical design software application. AutoCAD - Navisworks - Navisworks AutoCAD - Sheet Metal -Sheet Metal AutoCAD - Survey - Surveying and Landscape Management AutoCAD - Technical Design - Technical Design AutoCAD - 3D Product - 3D Product AutoCAD AutoCAD Basic - AutoCAD Basic AutoCAD Basic - Autodesk Exchange Apps AutoCAD Civil – Autodesk Exchange Apps AutoCAD Civil 3D – Autodesk Exchange Apps AutoCAD Family - Autodesk Exchange Apps AutoCAD Family 2011 - Autodesk Exchange Apps AutoCAD Family 2015 - Autodesk Exchange Apps AutoCAD Family 2018 - Autodesk Exchange Apps AutoCAD Family 2018 - Autodesk Exchange Apps AutoCAD Electrical - Autodesk Exchange Apps AutoCAD MEP - Autodesk Exchange Apps AutoCAD MEP 2D - Autodesk Exchange Apps AutoCAD MEP 2D - Autodesk Exchange Apps AutoCAD Mechanical - Autodesk Exchange Apps AutoC a1d647c40b

### AutoCAD With Full Keygen Free

Locate the folder with your license key and copy it. Go to the Autodesk Autocad keygen directory. Paste the license key in the license key field in Autocad license key generator. Select the correct file for your license. Click on the Generate button. Done! I have used this keygen with the following license keys: Document Manager - 351415-0 Desktop Architect - 351415-1 Plant Designer - 351415-2 Architecture - 351415-3 CAD Civil - 351415-4 The license key should be active for the same version of Autocad for the duration of the license. You can check your license key on Autocad's license key manager page. Q: Two wordpress installations on same server with different databases I currently have a WordPress install installed on a dev server and I'm trying to create a live copy on the same server, but it seems like there's a problem with the database. When I go to edit the live site's settings, it tells me that the database connection is wrong. Both sites have the same IP, same user, same DB (but different passwords). Am I doing something wrong? A: If you use the same MySQL username/password you're fine as far as the underlying server and OS are concerned (that's why the username/password are listed as "same" on your question). What you need to be aware of is that WordPress often has a bunch of database connections it tries to establish before it gets into its database querying mode. This is where the user/password discrepancy is significant. You can check the first two "available" connections to your database and see if they are what you expect. This can be done with this query: SHOW DATABASES; If the results are what you expect, that means you only have one DB connection "active" in WordPress. You should be able to update the DB connection WordPress is trying to use by simply deleting it: DELETE FROM wp\_db; If you're still seeing the wrong DB connection in WordPress, you might try resetting WP by going to /wp-admin/reset-auto-draft.php Good luck! Schröder-Campbell syndrome caused by deletion of the interferon-induced

## What's New in the?

Project Libraries: Work together, share, and work off of your projects in libraries that automatically sync with the cloud. Each library can be customized for project types and be organized to reflect your work flow, allowing you to easily access projects. (video: 1:18 min.) Multivariate Analysis: One-click analysis and assessment of your models, resulting in reports that tell you how your models are performing, using advanced Multivariate analysis. (video: 1:26 min.) Drafting Tools: Bring your sketch to life with the fully featured 3D tools and surfaces. Cut, extrude, and sketch surfaces, then export your 3D model for use in other programs. Also, add 3D primitives or text to your design. (video: 1:46 min.) Cloud Collaboration: Use the new online community space called "GitHub for AutoCAD," an interactive online "wiki" that allows users to share ideas and projects with each other. You can easily download, view, or upload projects, comments, files, and other content. (video: 1:51 min.) Manage Multi-Device Designs: Have a mobile device as a second screen, independent of your computer. Keep your design where it belongs - on your computer and not on your phone. Manage your design in real time as you work on your phone, tablet, or even a Surface Pro. (video: 2:12 min.) View Your Designs Online: No more emailing yourself models for others to view. Your 3D models are automatically published on the cloud for viewing anywhere at any time. (video: 2:19 min.) Sketch outside the box: Draw and edit 2D sketch layers using vector line types. Draw with straight lines, curve segments, and splines - instantly, accurately, and easily. Lay out 2D sketch layers over 2D or 3D objects for a better overall sketch. (video: 2:37 min.) Save Time in your Office: Do more in less time. Switch seamlessly between the most popular CAD applications such as AutoCAD, SketchUp, and Fusion 360 – all without switching computers. (video: 2:54 min.) Document your designs for future use: Drafting & editing capabilities are the key to your success – and easy to see

# System Requirements:

Windows 10 and Windows 7 8 GB of hard disk space Intel Core i3 or equivalent, AMD Athlon 64 or equivalent, or equivalent 1.5 GB of RAM AMD/ATI/NVidia graphics card Drivers: Right click on the downloaded.zip file and then click on Unpack. It will extract the contents of the.zip file to a directory named "GameData". 2. Move the GameData folder to the root directory of your SD card (